## **Demo to show smart fields with customer list and user of this customer list**

Customers list ("customers" form)

## Register customer

Using customers list ("usingCustomers" form)

## Register record that uses data from customers form

Showing "usingCustomers" form data together with customer legal name and acronym, and customer status + fields from the "usingCustomers" form

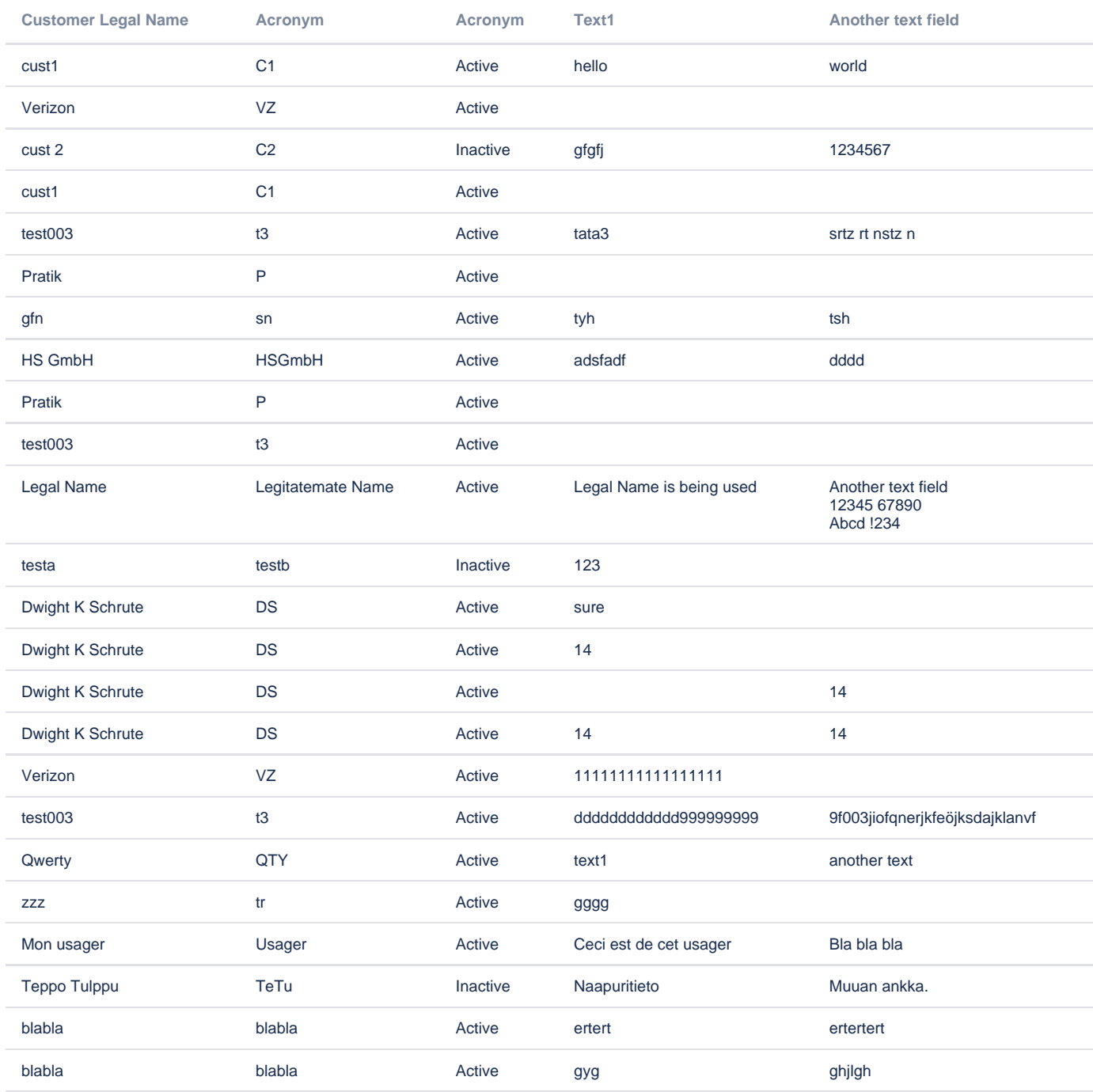

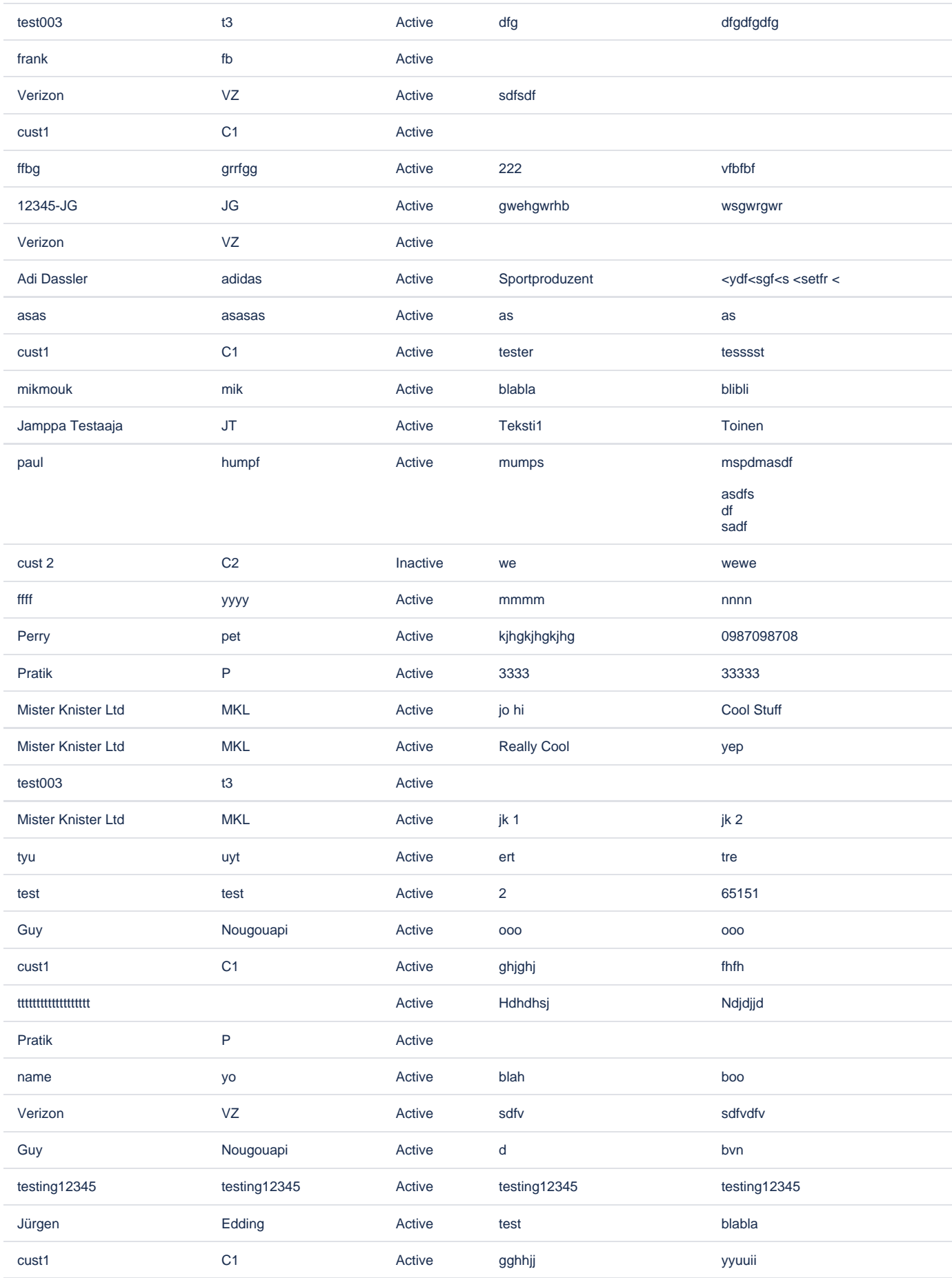

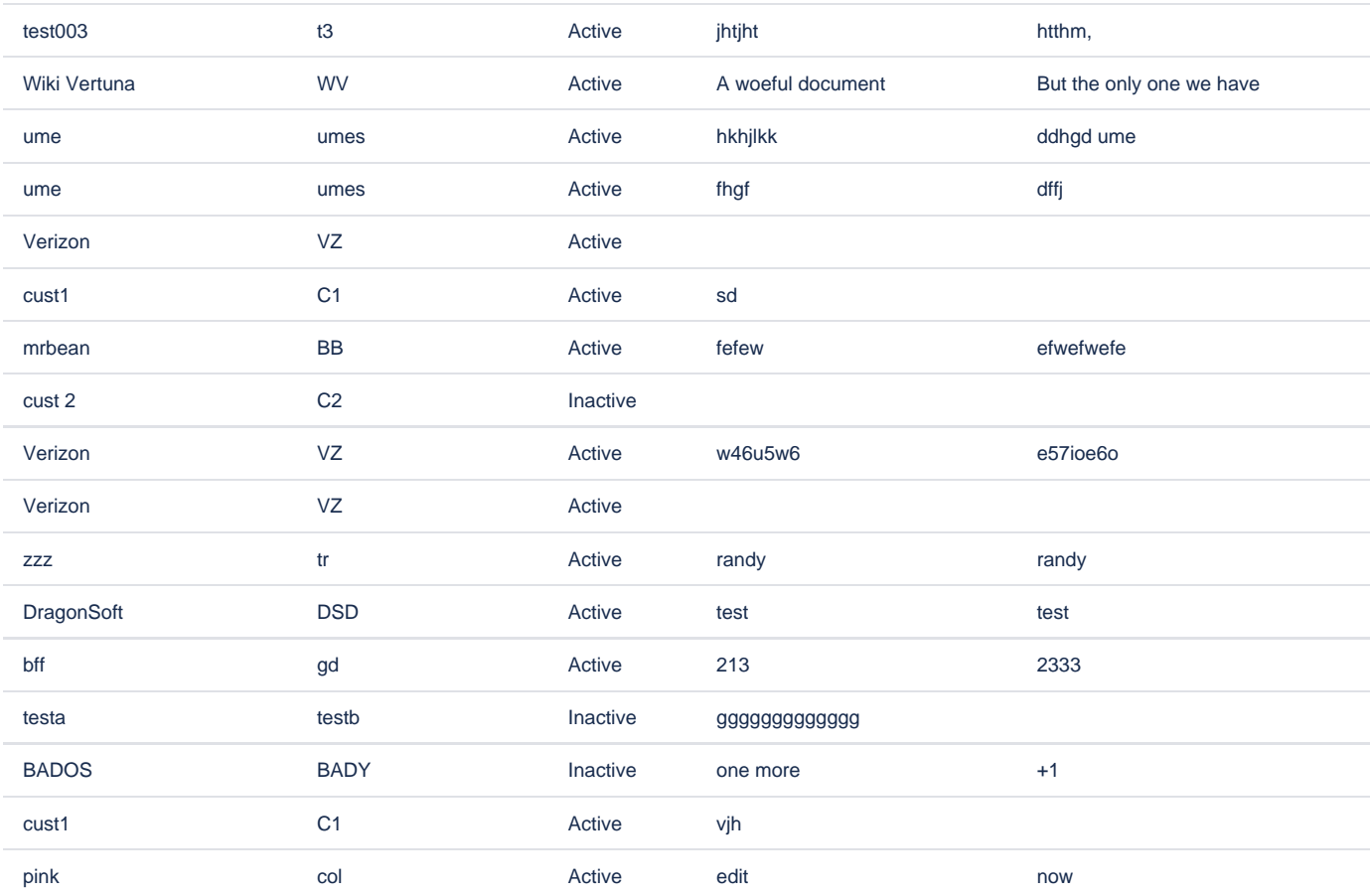